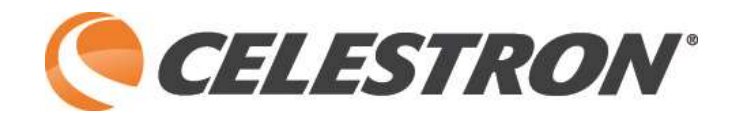

# **Kollimationsokular Modell # 94182**

Kollimation ist das Ausrichten der optischen Achsen aller optischen Elemente in einem Teleskop. Bei korrekter Kollimierung werden alle Spiegel (oder Linsen) zentriert und angewinkelt, so dass das in das Teleskop eintretende Licht die schärfste Abbildung darstellt.

Das Kollimationsokular ist eine Kombination aus einem "Sichtrohr" und einem "Cheshire-Okular".

Der Sichtrohrteil des Kollimationsokulars hat ein Fadenkreuz, um den Mittelpunkt der optischen Achse genau zu definieren.

Der obere Teil des Okulars hat ein poliertes 45°- Winkel-Element, das das Licht aus dem Ausschnittloch in der Seite des Laufs nach unten in den Strahlengang reflektiert. Das polierte flache Element projiziert einen hellen Lichtring, der als Ziel für die Ausrichtung des Primärspiegels dient.

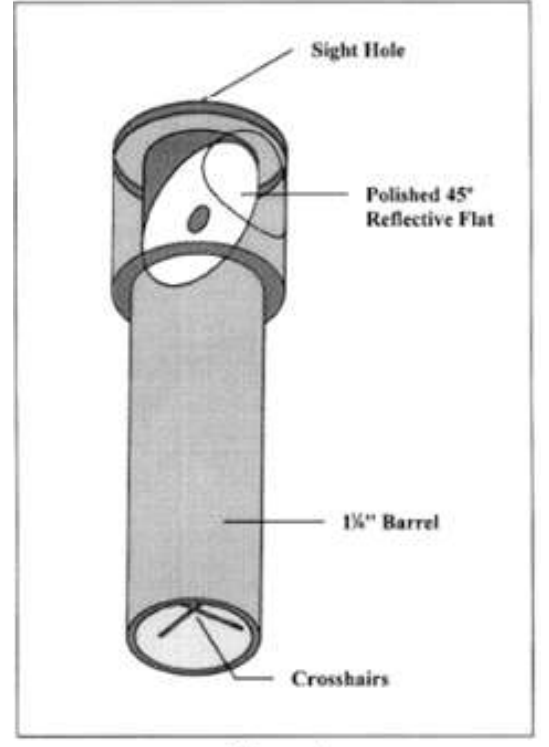

Figure 1

# **Kollimierung eines Newton-Teleskops**

Abbildung 2 zeigt, wie ein korrekt kollimiertes Newton-Teleskop aussieht.

Die Abbildung kennzeichnet die Hauptteile eines typischen Newton Teleskops.

In der Regel wird der Sekundärspiegel von 4 Seiten gehalten. Celestron verwendet bei einigen Newton Optiken auch nur eine Halterung.

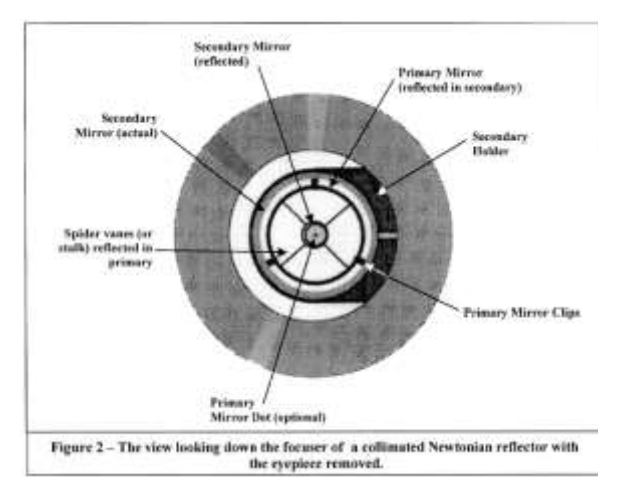

# **Anwendung:**

- 1. Entfernen Sie das Okular oder ein anderes Zubehör aus dem Okularauszug und drehen den Okularauszug bis zum Anschlag in Richtung Tubus ein.
- 2. Führen Sie das Kollimationsokular so weit in den Fokussierring ein, dass die Unterkante des Laufs beim Blick durch das Visierloch etwas größer erscheint als die Außenkante des Sekundärspiegels.
- 3. Drehen Sie das Okular so, dass der Ausschnitt an der Seite des Tubus zu einer externen Lichtquelle zeigt. (Wenn Sie nachts kollimieren, leuchten Sie mit einer Taschenlampe durch den Ausschnitt).

#### **Richten Sie die Ausschnittseite des Okulars niemals auf oder in die Nähe der Sonne, da dies zu schweren und sofortigen Augenschäden führen kann.**

4. Schauen Sie in das Visierloch, um festzustellen, ob sich das Sekundärteil direkt unter dem Okularauszug befindet. Das Zentrum des Sekundärspiegels sollte direkt unter dem Schnittpunkt des Fadenkreuzes positioniert werden. Wenn die Sekundärseite nicht in den Fadenkreuzen des Kollimationsokulars zentriert ist, muss es angepasst werden.

Dies geschieht normalerweise durch Drehen der Gewindestange, die den Sekundärhalter hält.

Zusätzlich kann die Gewindestange durch den Zahnkranz nach oben und unten verstellt werden, um Einstellungen in der anderen Achse vorzunehmen.

Es gibt üblicherweise einen zentralen Bolzen, der gelöst werden kann, um eine Drehung des sekundären Halters zu ermöglichen.

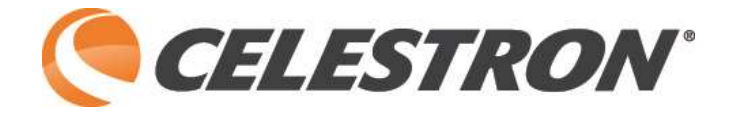

- 5. Als nächstes müssen Sie die Neigung des Sekundärspiegels so einstellen, dass die gesamte Reflexion des Primärspiegels im Sekundärspiegel sichtbar ist. Verwenden Sie die drei Kollimationsschrauben auf der Oberseite des Sekundärspiegelhalters, um die Reflexion des Primärspiegels zu zentrieren.
- 6. Nun, da Sie den gesamten Primärspiegel im Sekundärspiegel sehen können, merken Sie, dass die Spiegelung des Sekundärspiegels nicht perfekt im Primärspiegel zentriert ist (siehe Abbildung 4).

Um dies zu korrigieren, müssen Sie die Kollimationsschrauben des Primärspiegels einstellen. Diese befinden sich auf der Unterseite der Primärspiegelzelle. Drehen Sie die Schrauben nacheinander, bis sich die Mitte des hellen Rings, der im Sekundärspiegel reflektiert wird, in der Mitte des Primärspiegels befindet.

Für zusätzliche Leichtigkeit und Genauigkeit kann ein kleiner schwarzer Punkt in der Mitte des Hauptspiegels platziert und zum Ausrichten des Primärspiegels verwendet werden. Stellen Sie einfach den Spiegel so ein, dass der Punkt auf dem Primärteil in der Mitte des hellen Rings zentriert ist. Wenn der Blick durch das Fokussierrohr dem von Abbildung 2 ähnelt, dann ist Ihr Teleskop richtig kollimiert und bereit zum Beobachten.

Wenn die Kollimation jedoch merklich abgeschaltet ist, wiederholen Sie die Schritte 5 und 6, bis sie ausgerichtet sind.

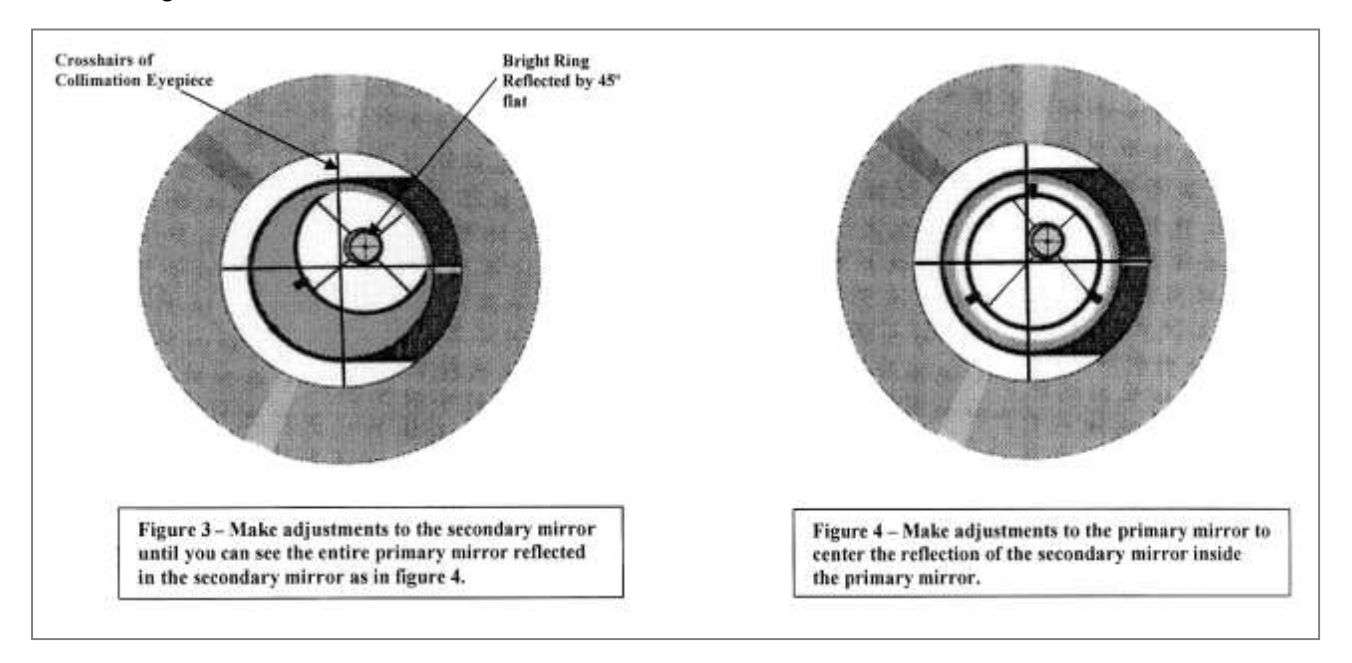

#### **Kollimierung eines Schmidt-Cassegrain-Teleskops**

Setzen Sie das Kollimationsokular direkt in die visuelle Rückseite des Teleskops ein. Der Schatten des Sekundärteils erscheint als dunkler Kreis in der Nähe der Mitte des Sichtfeldes. Justieren Sie die drei Kollimationsschrauben in der Mitte der Korrektorplatte, um den Sekundärspiegel auf dem Fadenkreuz zu zentrieren. Dies ist die einzige Kollimationseinstellung, die für diesen Teleskoptyp möglich ist. Es sollte nur einen Bruchteil einer Umdrehung in Anspruch nehmen, um eine merkliche Veränderung der Kollimation. Lösen Sie niemals die Schraube in der Mitte des Sekundärgehäuses, da dies dazu führen kann, dass der Spiegel von seiner Halterung fällt.